## Digital Learning School Registration Process (2022-2023) Grades 10-12

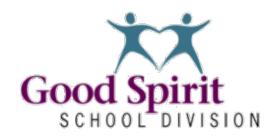

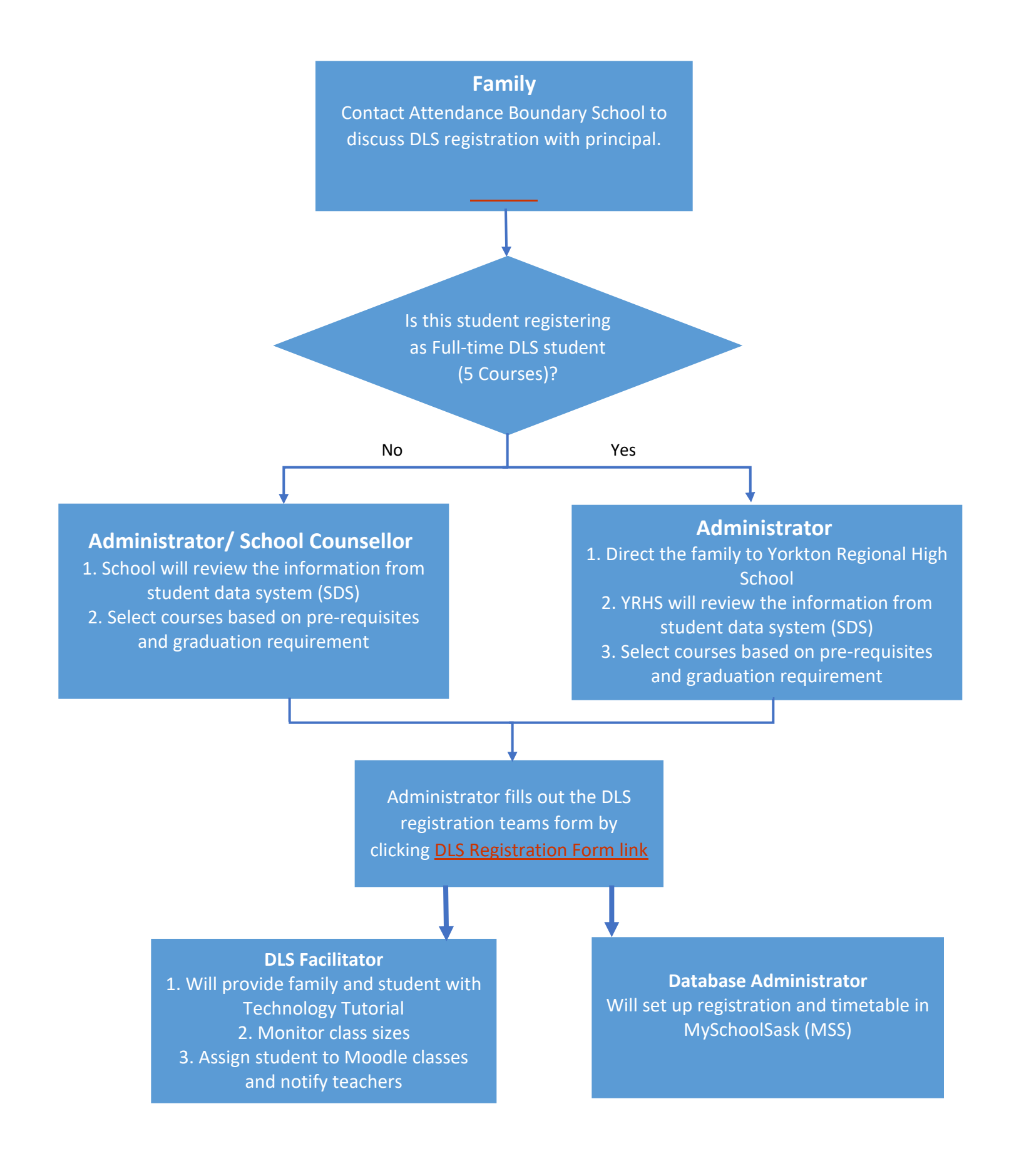